# **Click here, type the title of your paper, Capitalize first letter**

# *First Author<sup>a</sup> , Second Author<sup>b</sup> , Third Authora,b,\**

<sup>a</sup>First affiliation, Address, City and Postcode, Country

## A B S T R A C T

Click here and insert your abstract text.

*Keywords:* 

# **1. Main text**

Here introduce the paper. The paragraphs continue from here and are only separated by headings, subheadings, images and formulae. The section headings are arranged by numbers, bold and 12 pt. Here follows further instructions for authors.

## *1.1. Structure*

Files must be in MS Word only.

Follow this order when typing manuscripts: Title, Authors, Affiliations, Abstract, Keywords, Main text (including figures and tables), Acknowledgements, References, Appendix. Collate acknowledgements in a separate section at the end of the article and do not include them on the title page, as a footnote to the title or otherwise.

Bulleted lists may be included and should look like this:

- First point
- Second point
- And so on

Please do not alter the formatting and style layouts which have been set up in this template document. As indicated in the template, papers should be prepared in double column. Leave a line clear between paragraphs.

### *1.2. Tables*

.

All tables should be numbered with Arabic numerals. Every table should have a caption. Headings should be placed above tables, left justified. Only horizontal lines should be used within a table, to distinguish the column headings from the body of the table, and immediately above and below the table. Tables must be embedded into the text and not supplied separately. Below is an example which the authors may find useful.

#### **Table 1 - An example of a table.**

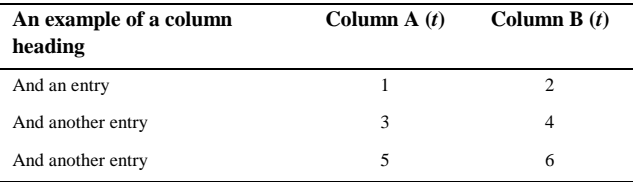

#### *1.3. Construction of references*

References must be listed at the end of the paper. Do not begin them on a new page unless this is absolutely necessary. Authors should ensure that every reference in the text appears in the list of references and vice versa. Indicate references by (Van der Geer, Hanraads, & Lupton, 2000) or (Strunk & White, 1979) in the text.

Some examples of how your references should be listed are given at the end of this template in the 'References' section, which will allow you to assemble your reference list according to the correct format and font size.

#### *1.4. Section headings*

Section headings should be left justified, bold, with the first letter capitalized and numbered consecutively, starting with the Introduction. Sub-section headings should be in capital and lower-case italic letters, numbered 1.1, 1.2, etc,

<sup>\*</sup> *Corresponding author.* E-mail address: author@institute.xxx

and left justified, with second and subsequent lines indented. All headings should have a minimum of three text lines after them before a page or column break. Ensure the text area is not blank except for the last page.

# **2. Illustrations**

All figures should be numbered with Arabic numerals (1,2,3,….). Every figure should have a caption. All photographs, schemas, graphs and diagrams are to be referred to as figures. Figures must be embedded into the text and not supplied separately. Figures should be placed at the top or bottom of a page wherever possible, as close as possible to the first reference to them in the paper.

# **3. Equations**

Equations and formulae should be typed in Mathtype, and numbered consecutively with Arabic numerals in parentheses on the right hand side of the page (if referred to explicitly in the text). They should also be separated from the surrounding text by one space.

$$
\rho = \frac{\underline{F}}{J_c(T = \text{const.}) \cdot \left( P \cdot \left( \frac{\underline{F}}{E_c} \right)^m + (1 - P) \right)} \tag{1}
$$

## **Acknowledgements**

Acknowledgements and Reference heading should be left justified, bold, with the first letter capitalized but have no numbers. Text below continues as normal.

# **Appendix A. An example appendix**

Authors including an appendix section should do so before References section. Multiple appendices should all have headings in the style used above. They will automatically be ordered A, B, C etc.

#### *A.1. Example of a sub-heading within an appendix*

There is also the option to include a subheading within the Appendix if you wish.

#### **REFERENCES**

- Van der Geer, J., Hanraads, J. A. J., & Lupton, R. A. (2000). The art of writing a scientific article. *Journal of Science Communication, 163*, 51–59.
- Strunk, W., Jr., & White, E. B. (1979). *The elements of style* (3rd ed.). New York: MacMillan.
- Mettam, G. R., & Adams, L. B. (1999). How to prepare an electronic version of your article. In B. S. Jones & R. Z. Smith (Eds.), *Introduction to the electronic age* (pp. 281–304). New York: E-Publishing Inc.
- Fachinger, J., den Exter, M., Grambow, B., Holgerson, S., Landesmann, C., Titov, M., et al. (2004). Behavior of spent HTR fuel elements in aquatic phases of repository host rock formations, 2nd International Topical Meeting on High Temperature Reactor Technology. Beijing, China, paper #B08.
- Fachinger, J. (2006). Behavior of HTR fuel elements in aquatic phases of repository host rock formations. *Nuclear Engineering & Design, 236*, 54.